# **網絡道德:私隱-網絡足印 資訊素養主題分享**

1

# 神奇的精

**短片** <https://youtu.be/cdtIMpMucm8>

# 為甚麼白衣男人能知道他們的個人 私隱? 是不是他有超能力?

# **甚麼是網絡足印?**

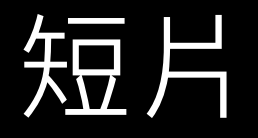

#### [https://www.youtube.com/watch?v=NFFAuavnYi4&feature=emb\\_logo](https://www.youtube.com/watch?v=NFFAuavnYi4&feature=emb_logo)

觀看0:00 – 1:06

資料來源: BeNetWise - 新媒體素養教育

# •**每個人上網時都會留下不少 痕跡,例如瀏覽紀錄、登入 資料、留言、相片等等,這 些痕跡稱為網絡足印。**

**例子一:**

# •**父母上載及打卡子女生活照 : 「大哥、二哥、 弟弟, 今日一起回法國了~」** •**會留下甚麼網絡足印?**

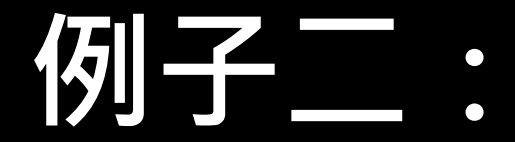

# •**讚好及追蹤其他人的帖子**

### •**會留下甚麼網絡足印?**

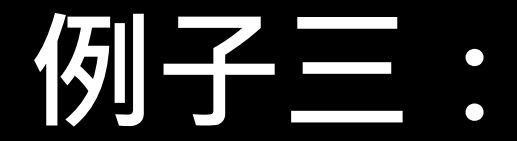

## •**用社交帳戶申請遊戲帳號**

### •**會留下甚麼網絡足印?**

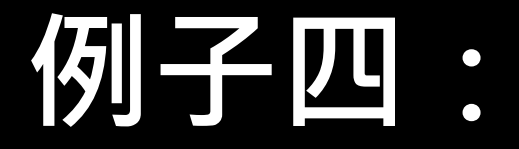

# •**社交媒體相片被朋友標註(tag)**

### •**會留下甚麼網絡足印?**

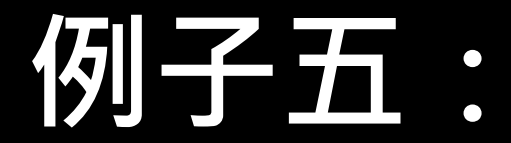

## •**瀏覽電郵,並選擇了記住登入名稱及密碼**

#### •**會留下甚麼網絡足印?**

# **起底自己(搜尋自己)**

**在互聯網、社交平台中,使用自己的名 字、帳戶名稱、暱稱、電郵地址搜尋**

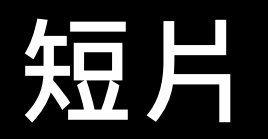

[https://www.youtube.com/watch?v=AiTqFGNnXLU&feature=em](https://www.youtube.com/watch?v=AiTqFGNnXLU&feature=emb_logo) b\_logo

# •**網絡足印內有不少重要或敏感的個** 人資料,讓別人識別到我們的身份, **如果這些資料被人刻意取用,有機** 會侵犯我們的私隱,所以我們在網 上要小心處理網絡足印,學會自我 **保護的方法。**

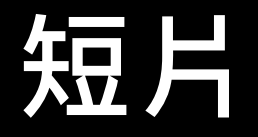

[https://www.youtube.com/watch?v=NFFAuavnYi4&feature=emb\\_logo](https://www.youtube.com/watch?v=NFFAuavnYi4&feature=emb_logo)

觀看1:07 - 2:15

# **預防個人資料外洩**

# **1.管理私隱設定**

# •**設定社交媒介的開放程度**

# **2.保護帳戶密碼**

## •**避免在網站或公眾電腦儲存或輸入登入資料**

# **3.刪除瀏覽記錄**

### •**使用無痕瀏覽器**

#### •**使用瀏覽器後清理記錄**

# **動手清Cookies**

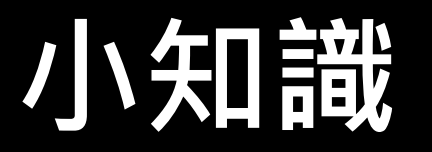

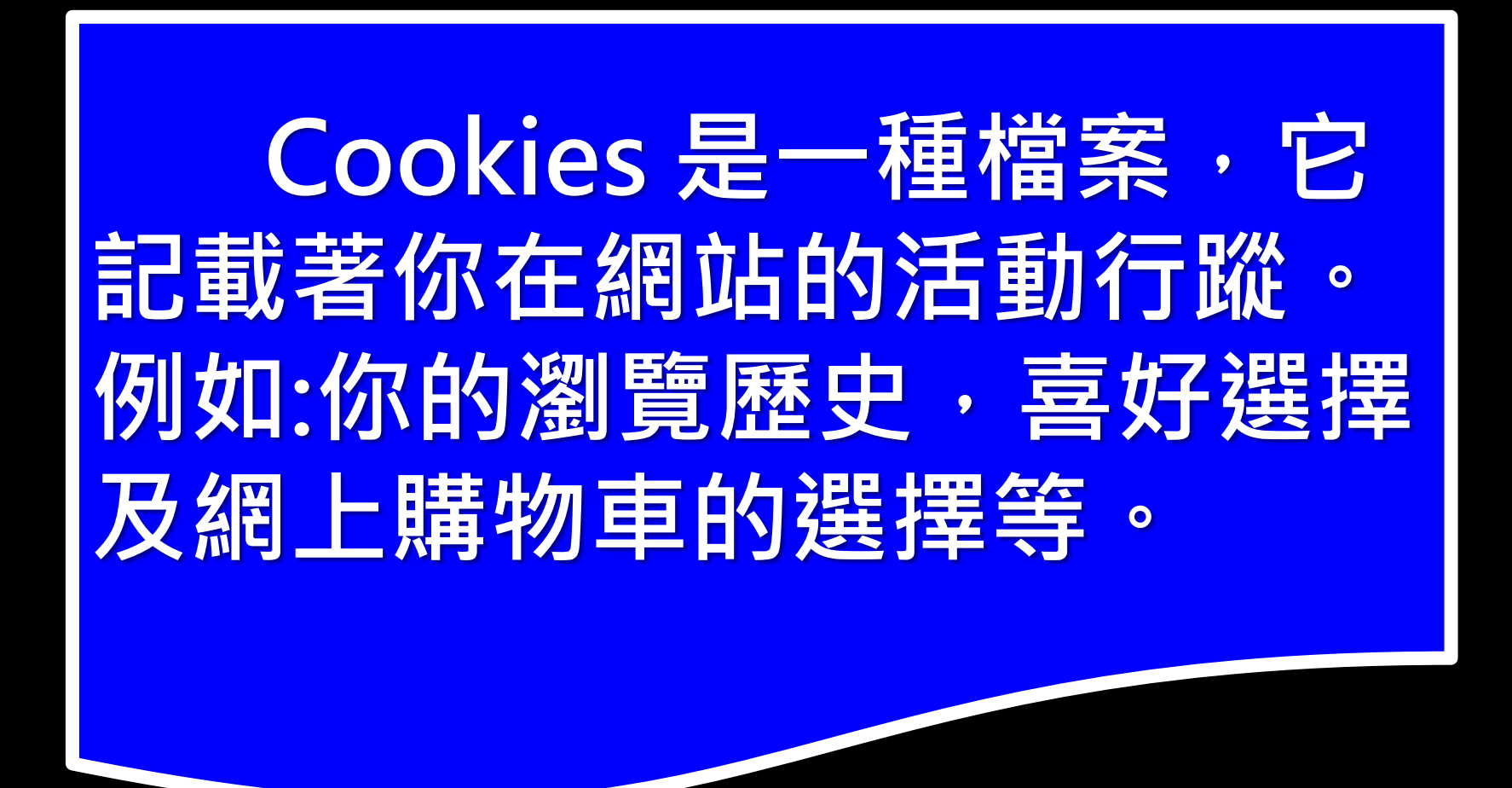

**保留Cookies的好處: 能讓你節省一些重覆輸入資料 的時間。例如Cookies能記下你 在網頁登入時輸入的戶口帳戶** 名稱及密碼,當你再次到訪這 **網站,便可快捷地重新登入戶 口。**

# **但風險是: 在你不察覺的情況下,受到訪 的網站進行密切監察,記錄和 分析你的活動情況。若你不希 望自己的網絡足印被記錄下來, 你可定期清除Cookies 及進行 Cookies設定。**

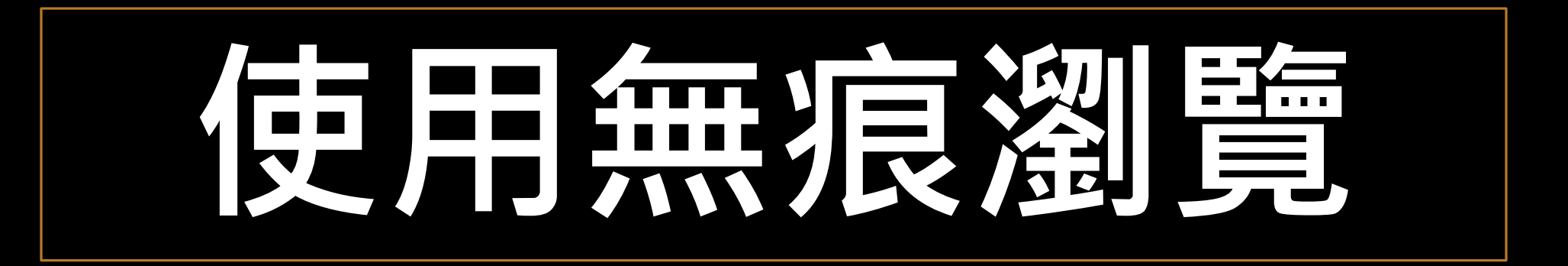

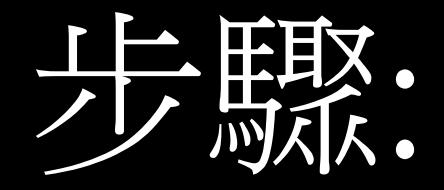

1

2

#### • 開啟瀏覽器Google Chrome。

#### • 按「Ctrl+Shift+N」鍵開啟無痕 瀏覽視窗。

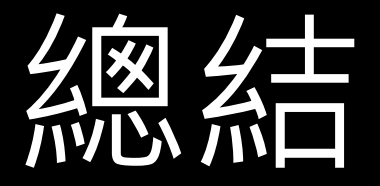

#### **1. 網絡足印**

#### **進行網上活動時,在互聯網上留下活動紀錄(登入資料、**

#### **留言、相片)**

#### **2. 個人私隱資料**

#### **全名、電話號碼、就讀學校名稱、地址等**

#### **3. 預防措施**

**管理私隱設定、保護帳戶密碼和刪除瀏覽記錄**